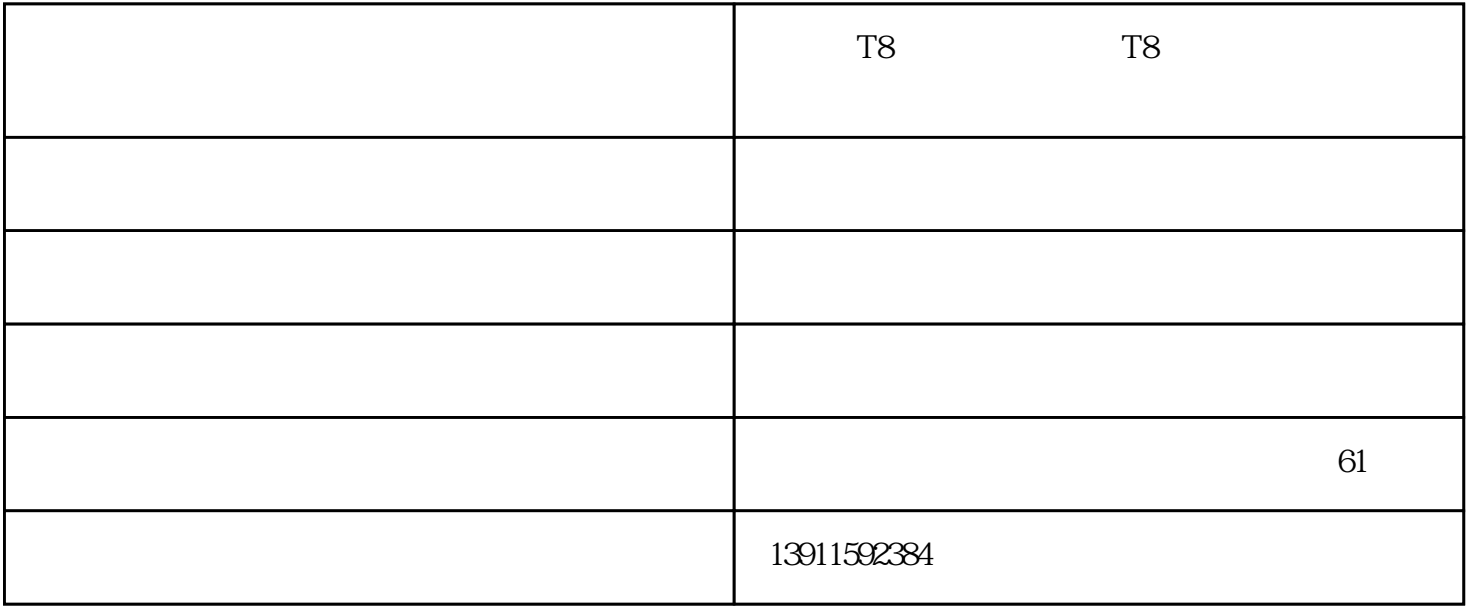

 $\lambda$ 

, the contraction of the contraction  $\mathbb P$ 

, the contraction of the contraction  $\mathbb P$ 

 $\overline{OF}$ 

## $Q2$

 $ID$ 

 $\frac{a}{1}$  , we find the final contract  $\frac{a}{1}$  , we find the final contract  $\frac{a}{1}$ 步骤二:在电脑输入墨水ID号

## Status Monitor

 $3"$  " $\blacksquare$  $\frac{u}{\sqrt{2}}$  $\frac{1}{2}$  and  $\frac{1}{2}$  and  $\frac{1}{2}$  a

 $\mathbb{Z}$  and  $\mathbb{Z}$  is the set of  $\mathbb{Z}$  in  $\mathbb{Z}$  in  $\mathbb{Z}$ 

 $\mu$  and  $\mu$  is the set of  $\mu$  is the set of  $\mu$  is the set of  $\mu$  is the set of  $\mu$ 

 $\alpha$  and  $\alpha$ 13 ID "

A2  $1.$   $2$  ID

, the contraction of the contraction of  $\mathbb P$ 

 $\frac{a}{1}$ ,  $\frac{a}{1}$ ,  $\frac{a}{1}$ ,  $\frac{a}{1}$ ,  $\frac{a}{1}$